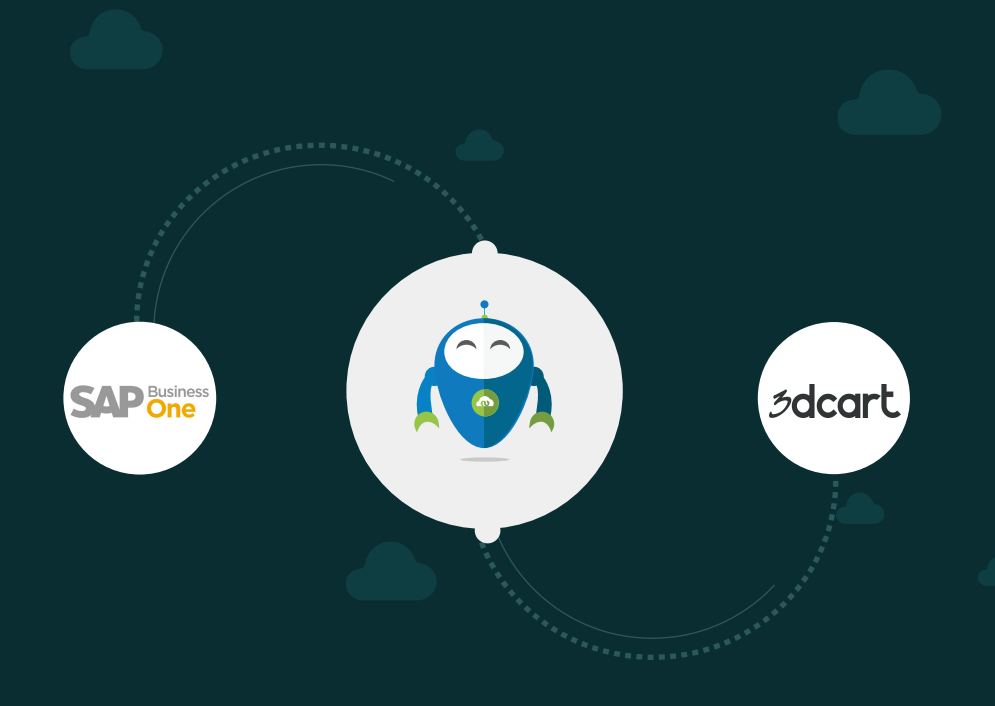

R APPSCCONNECT

# SAP Business One & 3Dcart Integration

www.appseconnect.com

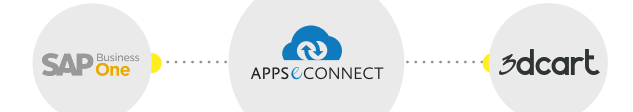

# Available Integration Touchpoints

## Customer Sync

### **6** Shipment Download

Shipment created in 3D cart will be downloaded to SAP Business One as delivery document.

### Item Sync

### **Product Upload(Add)**

New Products which are created and existing products can be synced in both directions. 3DCart SKU and SAP Business One Item Code is mapped for the data sync process.

### **Product Upload (Update)**

Existing Product in SAP B1 is updated and synced to 3Dcart.

### **G** Gift certificated upload

Gift card in SAP is synced into 3dCart. Customer can use the "from" and "to" section to buy and send the card.

### **O** Master Data Category

it will sync all product category details from 3D cart to SAP B1.

### **Q** Product ID Linkage

When we have a certain product in 3dcart with a specific SKU and the same product is in SAP with a specific Item No., then in order to match if both the product is same this particular touchpoint is used.

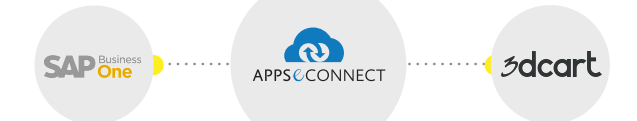

Order Sync

### **Conder Edit to Add Item**

If an order is placed and customer wants to add another item to that order, this order can be edited and item can be added and sync from SAP to 3dCart.

#### **C** Order Download

Web Orders placed in 3DCart will be downloaded to SAP Business One as Active Sales Order; tax, discount calculated in Web Order will also be mentioned within the ERP Sales Order.

### **C** RMA Download

It basically refers to Return Merchandise Authorization. When a product is to be returned, all the details of the product is synced from 3dCart to SAP as sales returns.

### **C** Invoice Download

Shipment created in 3D cart will be downloaded to SAP Business One as A/R Reserve invoice.

### Stock Sync

### **C** Product Stock Update

 As Purchase and Production Cycle is only associated with ERP, so Stock Updated through these valid business cycles within ERP system will be synced to 3DCart and update the Web Inventory.

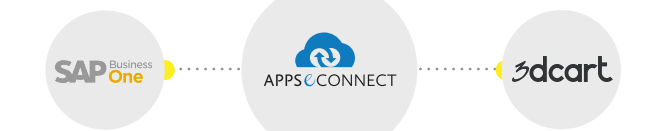

### Payent Sync

### **Payment Download**

3Dcart being integrated with number of payment gateways, creates a payment transaction id for each time the payment is made. No matter in which mode the payment is done, the Payment transaction id is synced to SAP B1.

### Shipment Sync

### **Shipment Download**

Shipment created in 3D cart will be downloaded to SAP Business One as delivery document.

**SAP** Business

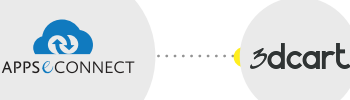

# Seamless integration between your apps

#### Automate manual processes

APPSeCONNECT makes life easier for you. Seamlessly connect all your business applications and save time by automating manual processes.

### Focus on Profitability

Why spend hours in doing manual work that can be automated. Instead, focus on your core business and increase your revenue.

### What our customers say...

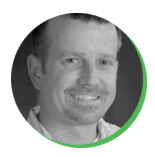

For us, the "set it and forget it" aspect of the APPSeCONNECT is the best part. We needed something that could run on its own and just work, APPSeCONNECT does this quite well.

### Terence McDevitt

Project Manager Premier Research Labs

View Case Study  $\rightarrow$  View Case Study  $\rightarrow$ 

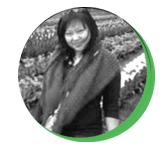

In one word, Awesome!

APPSeCONNECT definitely provides an excellent and professional service with great value for money. It is one of the best software company that I have worked with

### Jennifer Fun

Information Systems Manager Jasper Coffee

### Connect with us...

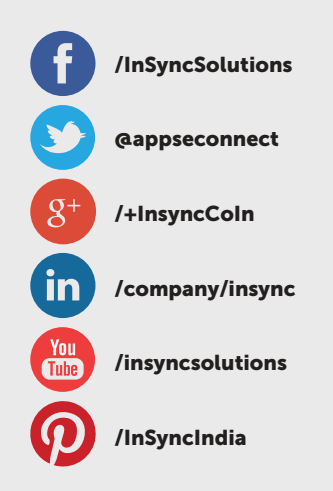

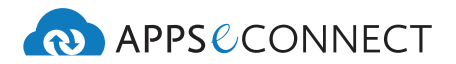

www.appseconnect.com

APPSeCONNECT is a product of InSync

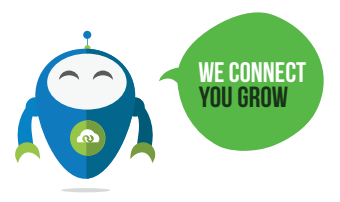